## Easy Steps for the M&TP (P-6) License application

P-6(Permit for possession of special denatured spirit by industrial manufacturers)

Step 1:- New User will enter his citizen user Login Credentials

| delhi.gov.in<br>aov. of NCT of Delhi                        | Department of Excise, Entertainment & Luxury Tax, Govt. of Delhi                                                                                      |
|-------------------------------------------------------------|----------------------------------------------------------------------------------------------------|
|                                                             | User Login Username NEWUSER@GMAIL.COM Password Submit Reset                                                                                           |
|                                                             | Register   Forgot Password2 Please Click Here to view communications from Excise Department regarding Office Orders/Training PlantESCIMS Changes etc. |
| Click Here to download Internet Explorer 8.0                | Click Here to view User Manual for Event Registration (Form 5, 6 & 14)<br>through ESCIMS.<br><u>Click Here</u> P-10 Premise List                      |
| Adobe Reader is required to view the content in pdf format. | Click Here for feedback                                                                                                    |

Step 2:- After login user will select "Apply License" option in the License Menu

| delhi.gov<br>Govt. of NCT of I |                                                                                               | Manage Profile         Change Password         Log Out           Welcome NITIN PAW         With PAW         NITIN PAWAR, CITI;           Itelhi         Last Login : 28/4/2023 13:2 PM         Password Expires : 1/1/2           Session timeout in 19 :         19:2         Session timeout in 19:2 |
|--------------------------------|-----------------------------------------------------------------------------------------------|----------------------------------------------------------------------------------------------------|
| Track Application              | Licence 🗢 Permit P-10A 🗢 Grievance 🗢 Duty Free Transport Permit 🗢 Payment                     | s                                                                                                    |
| Reports 🗢 🛛                    | View L7Z Details         jistration         Monitoring & Regulation         Entertainment Tax | Betting Tax License 🗢 Raise Ticket                                                                                                    |
|                                | Upload Label Dtis                                                                             |                                                                                                    |
|                                | M&TP Worklist                                                                                 |                                                                                                    |
|                                | Dealer Registration                                                                           |                                                                                                    |
|                                |                                                                                               |                                                                                                    |
|                                | Apply Renew WELCOME TO ESCIMS                                                                 |                                                                                                    |
|                                | CL WorkList                                                                                   |                                                                                                    |
|                                | HCR WorkList                                                                                  |                                                                                                    |
|                                | Configure Manufacturer Details                                                                |                                                                                                    |
|                                | View Uploaded Documents                                                                       |                                                                                                    |
|                                | Retail Vend/CSD/L30 Work List                                                                 |                                                                                                    |
|                                | Track Licence Application                                                                     | · · · · · · · · · · · · · · · · · · ·                                                                                                    |
|                                | Dealer WorkList                                                                               |                                                                                                    |
|                                | Wholesale Vend WorkList                                                                       |                                                                                                    |
|                                |                                                                                               | Activate Windows                                                                                                    |

Step 3:- Fill the details as per step 4 below and submit, then Apply License Details form will open

| delhi.gov.in<br>Govt. of NCT of Delhi Depa                                   | Manage Profile   Change Passw<br>V<br>Department of Excise, Entertainment & Luxury Tax, Govt. of Delhi<br>Pass<br>See |                              |           |                       |              |  |
|------------------------------------------------------------------------------|----------------------------------------------------------------------------------------------------|------------------------------|-----------|-----------------------|--------------|--|
| Track Application Licence $\bigtriangledown$ Permit P-10A $\bigtriangledown$ | Grievance 🗢                                                                                                    | Duty Free Transport Permit 🗢 | Payments  | Permit P-10/P-10E     |              |  |
| Reports 🗢 FAQs & Manuals Luxury Tax Registre                                 | ation 🗢 Monitorin                                                                                                    | g & Regulation 🗢 Entertainme | ent Tax 🗢 | Betting Tax License 🗢 | Raise Ticket |  |
| Apply Licence                                                                |                                                                                                    |                              |           |                       |              |  |
|                                                                              | Category                                                                                                    | Please Select                | •         |                       |              |  |
|                                                                              | Licence Type                                                                                                    | Please Select                | •         |                       |              |  |
|                                                                              | Licence Description                                                                                                   |                              |           |                       |              |  |
|                                                                              | Excise Year                                                                                                    | Please Select 🗸              |           |                       |              |  |
|                                                                              |                                                                                                    | Submit Cancel                |           |                       |              |  |

#### Step 4:- Select Category= 'M&TP', License Type = 'P6', Excise Year= 2023-2024

| Reveale and Gove. of NCT of I |                  |             | De                       | epartment of Ex | cise, En      | tertainment & I      | assword   Log Out<br>Welcome NISHANT PURI<br>NISHANT PURI, CITIZEM<br>Last Login : 3/9/2014 1:41 PM IST<br>Password Expires : 11/2023<br>Session timeout in 19 : 37 |                         |                     |               |           |
|-------------------------------|------------------|-------------|--------------------------|-----------------|---------------|----------------------|----------------------------------------------------------------------------------------------------|-------------------------|---------------------|---------------|-----------|
| Track Application             | Licence 🗢        | Permit P-10 | A 🗢                      | Grievance 🗢     | Duty Fre      | e Transport Permit 🤜 | ~                                                                                                    | Payments 🗢              | Permit P-10/P-10E 🗢 | Permit P-11 🗢 | Reports 🗢 |
| FAQs & Manuals                | Luxury Tax Regis | tration 🗢   | Monitoring               | & Regulation 🗢  | Entert        | ainment Tax 🗢        | Betti                                                                                                    | ng Tax License 🗢        | Raise Ticket        |               |           |
|                               | Apply Licence    |             | Category<br>Licence Type |                 | M & TP<br>P-6 | on of one            | v                                                                                                    |                         |                     |               |           |
|                               |                  |             |                          | Licence Descr   | iption        | industrial manufactu |                                                                                                    | cal denatured spirit by |                     |               |           |
|                               |                  |             |                          | Excise Year     |               | 2023-2024            | 9                                                                                                    |                         |                     |               |           |
|                               |                  |             |                          |                 |               | Submit Car           | ncel                                                                                                    |                         |                     |               |           |

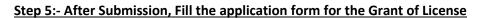

| Govt. of NCT of Delhi                                                                                                    |                                                                                                    | Department of Excise, Enter                                                                                                    | rtainmen <sup>.</sup>                                                      | t & Luxury                                                                                                    | Tax, Govt. of Delhi                                                                                                    |                    | <u>90110110</u>   5 | <u></u>    | rord   Log.Out<br>Welcome NISHANT F<br>NISHANT PURI, CITI<br>Last Login : 3/9/2014 1:41 PM<br>Password Expires : 1/1/1<br>Session timeout in 17 : |
|----------------------------------------------------------------------------------------------------|----------------------------------------------------------------------------------------------------|----------------------------------------------------------------------------------------------------|----------------------------------------------------------------------------|----------------------------------------------------------------------------------------------------|----------------------------------------------------------------------------------------------------|--------------------|---------------------|------------|----------------------------------------------------------------------------------------------------|
| k Application Licence $\bigtriangledown$ Permit P-10A $\bigtriangledown$                                                                                                    |                                                                                                    | vance 🗢 Duty Free Transport Permit                                                                                                    |                                                                            | Payments ▽                                                                                                    | Permit P-10/P-10E                                                                                                    |                    | 7 Rep               | oorts ⊽    | FAQs & Manuals                                                                                                    |
| ury Tax Registration $\bigtriangledown$ Monitoring & Regulation $\bigtriangledown$                                                                                            | Ente                                                                                                    | rtainment Tax 🤝 Betting Tax License                                                                                                    | e 🗢                                                                        | Raise Ticket                                                                                                    |                                                                                                    |                    |                     |            |                                                                                                    |
| APPLICA                                                                                                    | TION FOR                                                                                                    | GRANT OF POSSESSION PERMIT IN                                                                                                    | N FORM                                                                     | P-6 FOR THE                                                                                                    | YEAR 2023-2024                                                                                                    |                    |                     |            |                                                                                                    |
|                                                                                                    |                                                                                                    |                                                                                                    |                                                                            |                                                                                                    |                                                                                                    | Fields marked with | *) are mandatory    |            |                                                                                                    |
|                                                                                                    |                                                                                                    | /end/Manufacturer/Company) *                                                                                                    |                                                                            | ITA COMPANY                                                                                                    |                                                                                                    |                    |                     |            |                                                                                                    |
|                                                                                                    | uthorised Per                                                                                                    |                                                                                                    |                                                                            | . MEHTA                                                                                                    |                                                                                                    |                    |                     |            |                                                                                                    |
|                                                                                                    |                                                                                                    | Attested copy of house tax/rent receipt/pro                                                                                                    | of of lawful                                                               |                                                                                                    | ·                                                                                                    |                    |                     |            |                                                                                                    |
| Address L                                                                                                    |                                                                                                    | DELHI                                                                                                    | 1                                                                          | Address Line                                                                                                    |                                                                                                    |                    | 1                   |            |                                                                                                    |
| City *                                                                                                    |                                                                                                    | DELHI                                                                                                    | ]                                                                          | District *                                                                                                    | CENTRAL DEL                                                                                                    | н                  |                     |            |                                                                                                    |
| State *                                                                                                    |                                                                                                    | ARUNACHAL PRADESH                                                                                                    |                                                                            | Pincode *                                                                                                    | 110001                                                                                                    |                    |                     |            |                                                                                                    |
| Landline N                                                                                                    |                                                                                                    | L                                                                                                    | ]                                                                          | Mobile Numb                                                                                                    | er* 222222255                                                                                                    |                    |                     |            |                                                                                                    |
| Fax Numb                                                                                                    |                                                                                                    |                                                                                                    | ]                                                                          | Email ID                                                                                                    |                                                                                                    |                    | ]                   |            |                                                                                                    |
| Residentia                                                                                                    |                                                                                                    |                                                                                                    |                                                                            |                                                                                                    |                                                                                                    |                    |                     |            |                                                                                                    |
| Address L                                                                                                    |                                                                                                    | DELHI                                                                                                    | ]                                                                          | Address Line                                                                                                    |                                                                                                    |                    |                     |            |                                                                                                    |
| City *                                                                                                    |                                                                                                    | DELHI                                                                                                    | ]                                                                          | District *                                                                                                    | DELHI                                                                                                    |                    | ]                   |            |                                                                                                    |
| State *                                                                                                    |                                                                                                    | ARUNACHAL PRADESH                                                                                                    |                                                                            | Pincode *                                                                                                    | 110001                                                                                                    |                    | ]                   |            |                                                                                                    |
| Landline N                                                                                                    | umber                                                                                                    |                                                                                                    | ]                                                                          | Mobile Numb                                                                                                    | er* 222222255                                                                                                    |                    | ]                   |            |                                                                                                    |
| Fax Numb                                                                                                    | ər                                                                                                    |                                                                                                    | ]                                                                          | Email ID                                                                                                    |                                                                                                    |                    | ]                   |            |                                                                                                    |
| Trade/Occupation/Profession of the Applicant* Practioner                                                                                                    |                                                                                                    |                                                                                                    |                                                                            |                                                                                                    |                                                                                                    |                    |                     |            |                                                                                                    |
| Whether th                                                                                                    | Whether the applicant is already engaged in any manufacturing industries*                                                                                                    |                                                                                                    |                                                                            |                                                                                                    |                                                                                                    | Activate Windows   |                     |            |                                                                                                    |
| Nature of 1                                                                                                    | rade                                                                                                    |                                                                                                    |                                                                            |                                                                                                    | JO INDUSTRULIC TYPE                                                                                                    |                    |                     | Go to Sett | ings to activate Windows                                                                                                    |
|                                                                                                    |                                                                                                    |                                                                                                    |                                                                            |                                                                                                    |                                                                                                    |                    |                     | 1          |                                                                                                    |
| Location                                                                                                    | of Premises                                                                                                    |                                                                                                    |                                                                            |                                                                                                    |                                                                                                    |                    |                     |            |                                                                                                    |
| Address                                                                                                    | Line 1 *                                                                                                    | DELHI                                                                                                    |                                                                            | Address Line                                                                                                    | 2                                                                                                    |                    | ]                   |            |                                                                                                    |
| City *                                                                                                    |                                                                                                    | DELHI                                                                                                    | 1                                                                          |                                                                                                    |                                                                                                    |                    | 1                   |            |                                                                                                    |
|                                                                                                    |                                                                                                    |                                                                                                    |                                                                            | District *                                                                                                    | DELHI                                                                                                    |                    |                     |            |                                                                                                    |
| State *                                                                                                    |                                                                                                    | ARUNACHAL PRADESH                                                                                                    |                                                                            | District * Pincode *                                                                                                    | DELHI<br>110001                                                                                                    |                    | ]                   |            |                                                                                                    |
| State *                                                                                                    | Number                                                                                                    | ARUNACHAL PRADESH                                                                                                    |                                                                            |                                                                                                    | 110001                                                                                                    |                    | ]                   |            |                                                                                                    |
| Landline                                                                                                    |                                                                                                    | ARUNACHAL PRADESH                                                                                                    | ]                                                                          | Pincode *                                                                                                    | 110001                                                                                                    |                    | ]]                  |            |                                                                                                    |
| Landline<br>Fax Numi                                                                                                    | ber                                                                                                    |                                                                                                    | ]                                                                          | Pincode *<br>Mobile Numb<br>Email ID                                                                                                    | 110001<br>er* 222222255                                                                                                    |                    | ] ] ]               |            |                                                                                                    |
| Landline<br>Fax Numi                                                                                                    | ber<br>1e applicant is                                                                                                    | ARUNACHAL PRADESH                                                                                                    | act, if yes, a                                                             | Pincode *<br>Mobile Numb<br>Email ID                                                                                                    | 110001                                                                                                    |                    | ] ] ]               |            |                                                                                                    |
| Landline<br>Fax Numi<br>Yokefiled                                                                                                    | ber<br>1e applicant i:                                                                                                    |                                                                                                    |                                                                            | Pincode * Mobile Numb Email ID                                                                                                    | 110001<br>er* 222222255                                                                                                    |                    | )<br>]<br>]<br>]    |            |                                                                                                    |
| Landline<br>Fax Num<br>to be filled<br>Whether t                                                                                                    | ber<br>ne applicant in<br>ne applicant in                                                                                                    | s registered under the shops establishment                                                                                                    |                                                                            | Pincode * Mobile Numb Email ID                                                                                                    | [110001     [222222255     [     [     [                                                                                                    | 1                  | ]                   |            |                                                                                                    |
| Landline<br>Fax Numi<br>Whether II<br>to be filled<br>Whether II<br>Number<br>VAT Numb                                                                                        | ber<br>* applicant i<br>* applicant i<br>er *                                                                                                    | s registered under the shops establishment                                                                                                    | tment. If so,                                                              | Mobile Numl<br>Email ID                                                                                                    | [110001     [110001     [222222255     [     Yes O No     Yes O No     DFGDF                                                                                                    | ]                  |                     |            |                                                                                                    |
| Landline<br>Fax Numi<br>to be filled<br>Whether th<br>VAT Numb                                                                                                    | ber<br>ne applicant in<br>ne applicant in<br>er *<br>ne applicant in                                                                                                    | s registered under the shops establishment<br>s registered with the value added tax departs<br>s payer of income tax, if so, his permanent a                                                                                                    | tment. If so,                                                              | Mobile Numl<br>Email ID                                                                                                    | I10001           er*           222222255           vas           vas           No           eras           No           DFGDF           eras           eras                                                  | ]                  |                     |            |                                                                                                    |
| Landline<br>Fax Numi<br>to be filled<br>Whether th<br>number"<br>VAT Numb<br>Whether th<br>Permanen                                                                           | ber<br>*<br>*<br>er *<br>er *<br>t Account Nu                                                                                                    | s registered under the shops establishment<br>s registered with the value added tax depart<br>s payer of income tax, if so, his permanent a<br>mber(PAN)*                                                                                                    | tment. If so,<br>account num                                               | Pincode * Mobile Numl Email ID attested copy state the                                                                                                    | [110001     [110001     [222222255     [     Yes O No     Yes O No     DFGDF                                                                                                    | ]                  |                     |            |                                                                                                    |
| Landline<br>Fax Numi<br>Whether th<br>to be filled<br>Number<br>VAT Numb<br>Whether th<br>Permanen<br>Business o<br>Business o                                                | ber<br>e applicant in<br>e applicant is<br>er <sup>s</sup><br>e applicant is<br>t Account Nur<br>f the premise<br>f the premise                                                                                                    | s registered under the shops establishment<br>s registered with the value added tax departs<br>s payer of income tax, if so, his permanent a                                                                                                    | tment. If so,<br>account num<br>:: document<br>purpose of                  | A Pincode *  Pincode *  Mobile Numb Email ID  attested copy state the  mber* as in                                                                          | I10001           er*           222222255           vas           vas           No           eras           No           DFGDF           eras           eras                                                  | ]                  |                     |            |                                                                                                    |
| Landline<br>Fax Numi<br>Whether II<br>Whether II<br>Whether II<br>VAT Number<br>Permanen<br>Address o<br>Basinees J<br>are the San<br>Nature W                                | ber<br>a applicant in<br>a applicant in<br>a applicant in<br>a applicant in<br>a cocount Nur<br>f the premise<br>Address abov<br>me as for Bus<br>nether Propring<br>premises de<br>um and article                                                                                                    | registered under the shops establishment<br>registered with the value added tax depart<br>s payer of income tax, if so, his permanent a<br>mber(PAN)*<br>s to be used for the manufacturing purpose<br>s attached Alwover, if the premises for the                                                  | tment. If so,<br>account num<br>: document<br>purpose of:<br>artnership ar | Pincode *<br>Mobile Numl<br>Email ID<br>attested copy<br>state the<br>attested copy<br>state the<br>attested copy<br>state the<br>attested copy<br>attested | I10001           er*         [22222255]           Ves         No           Ø Yes         No           DFGDF         @           @ Yes         No           KLP10AP123                                        |                    |                     |            |                                                                                                    |
| Landline<br>Fax Numi<br>Whether th<br>to be filled<br>Whether th<br>VAT Numb<br>Whether th<br>Permanern<br>Address o<br>Business J<br>are the sai<br>are the sai<br>should be | ber<br>e applicant is<br>e applicant is<br>er *<br>te applicant is<br>te applicant is<br>te applicant i | a registered under the shops establishment<br>s registered with the value added tax depart<br>s payer of income tax, if so, his permanent a<br>mber(PAN)*<br>s to be used for the manufacturing purpose<br>a stached Alwover, if the premises for the<br>inses Address this space may be letiblank* | tment. If so,<br>account num<br>: document<br>purpose of:<br>artnership ar | Pincode *<br>Mobile Numl<br>Email ID<br>attested copy<br>state the<br>attested copy<br>state the<br>attested copy<br>state the<br>attested copy<br>attested | [10001           er*         [22222255]           @ Yes         No           @ Yes         No           DFGDF         @           @ Yes         No           KLP10AP123         @           @ Yes         No | ]                  |                     |            |                                                                                                    |

## Step 6:- Press Save Button after filling all Mandatory Details, The ARN number will generated.

| Reder and Gov. of NCT of Delhi                                                                                                    |                           | Departmer           | <u>Manage Pr</u>             | rofile   Change Pass | word Log Out<br>Welcome NISHANT PURI<br>NISHANT PURI, CITIZEN<br>Last Login : 39/2014 1:41 PM IST<br>Password Expires : 1/1/2023<br>Session timeout in 19 : 58 |               |           |                |
|----------------------------------------------------------------------------------------------------|---------------------------|---------------------|------------------------------|----------------------|----------------------------------------------------------------------------------------------------|---------------|-----------|----------------|
| Track Application Licence                                                                                                    | ▽ Permit P-10A ▽          | Grievance 🗢 🛛       | Duty Free Transport Permit 🗢 | Payments 🗢           | Permit P-10/P-10E 🗢                                                                                                    | Permit P-11 🗢 | Reports 🗢 | FAQs & Manuals |
| Luxury Tax Registration 🗢                                                                                                    | Monitoring & Regulation 🗢 | Entertainment Tax 🗢 | Betting Tax License 🗢        | Raise Ticket         |                                                                                                    |               |           |                |
| Application saved successfully against the ARN: ARN0000079175<br>Please add the material details using 'Add Raw Material Details' Link. |                           |                     |                              |                      |                                                                                                    |               |           |                |
|                                                                                                    | APPLICATIO                | FOR GRANT OF POS    | SESSION PERMIT IN FORM       | P-6 FOR THE YEA      | AR 2023-2024                                                                                                    |               |           |                |

<u>Step 7:- Now click on link present below "Fill Raw Materials Details" after filling the form Save the</u> <u>Raw Material Detail & Close the form</u>

| र्थे स्थित स्थित स्थित स्थित स्थित स्थित स्थित स्थित स्थित स्थित स्थित स्थित स्थित स्थित स्थित स्थित स्थित स्थ<br>संस्थाने स्थान स्थित स्थान स्थान स्थान स्थान स्थान स्थान स्थान स्थान स्थान स्थान स्थान स्थान स्थान स्थान स्थान स | delhi.gov.in<br><sub>Govt. of NCT of Delhi</sub> |                      |                                             |                        |             |  |  |  |  |
|----------------------------------------------------------------------------------------------------|--------------------------------------------------|----------------------|---------------------------------------------|------------------------|-------------|--|--|--|--|
| Note: Please enter 0 in case of annual/ one-time quota/ quantity/ weight etc. is not applicable.                                                                                                    |                                                  |                      |                                             |                        |             |  |  |  |  |
| Save Rav                                                                                                    | w Materials Details                              |                      |                                             |                        |             |  |  |  |  |
|                                                                                                    | Raw Materials Against Current Application        |                      |                                             |                        |             |  |  |  |  |
|                                                                                                    | S.No. Excise Year                                | Raw Material Name Ar | nnual Limit One Time Limit<br>No data Exist | Quantity Balance Quota | Select      |  |  |  |  |
|                                                                                                    | Add New Raw Materials                            |                      |                                             |                        |             |  |  |  |  |
|                                                                                                    | Raw Material Name                                | Annual Limit         | One Time Limit                              | Quantity               | Select      |  |  |  |  |
|                                                                                                    | Please Select V                                  |                      |                                             |                        |             |  |  |  |  |
|                                                                                                    |                                                  |                      |                                             | Add Row 🗘 De           | elete Row 🗙 |  |  |  |  |
|                                                                                                    |                                                  |                      | Save Close                                  |                        |             |  |  |  |  |

#### Step 8:- Now Submit Application Form for the Grant of License by pressing Submit Button

| Recards seen Govt. of NC |                                                                                                    | Departi                     | Manage Profile   Chang |                         |                           |         |                      |              |  |  |
|--------------------------|----------------------------------------------------------------------------------------------------|-----------------------------|------------------------|-------------------------|---------------------------|---------|----------------------|--------------|--|--|
| Track Application        | Licence                                                                                                    | e ▽ Permit P-10A ▽          | Grievance 🗢            | Duty Free Transpo       | rt Permit 🗢 🛛 Pay         | ments 🗢 | Permit P-10/P-10E    |              |  |  |
| Reports 🗢                | FAQs & Manu                                                                                                    | uals Luxury Tax Registratio | on 🗢 🛛 Monitoria       | ng & Regulation 🗢       | Entertainment Tax         | 7 Be    | etting Tax License 🗢 | Raise Ticket |  |  |
|                          | Print Ap                                                                                                    | pplication and Checklist    | Арр                    | lication is Successfull | / Submitted               |         |                      |              |  |  |
|                          |                                                                                                    |                             | Applica                | ation Reference No. : A | RN0000079099              |         |                      |              |  |  |
|                          |                                                                                                    |                             | A Copy of Applicati    | ion Form has been ser   | t to the registered email | D       |                      |              |  |  |
|                          | Note: Date of application will be reckoned from the date of submission of the complete documents in the Excise Department. |                             |                        |                         |                           |         |                      |              |  |  |
|                          |                                                                                                    |                             | Prir                   | nt Application Form an  | d Checklist               |         |                      |              |  |  |

Step 9:- Your Application is submitted successfully to Department for approval

<u>Step 10:- After approval from all Department Level email intimation will be received on registered</u> <u>email then respective ARN will be visible under M&TP Worklist for Payment</u>

| delhi.gov.             |                       |                | Departm             | ent of Excise, Entertainm    | ent & Luxury Ta | x, Govt. of Delhi   | Manage        | Profile   Change Pa | Ussword   Log Out<br>Welcome ANKIT K<br>ANKIT KUMAR, C<br>Last Login : 27/4/2023 3:52 f<br>Password Expires : 1/<br>Session timeout in 1 |
|------------------------|-----------------------|----------------|---------------------|------------------------------|-----------------|---------------------|---------------|---------------------|----------------------------------------------------------------------------------------------------|
| Track Application      | Licence 🗢             | Permit P-10A 🗢 | Grievance 🗢         | Duty Free Transport Permit 🗢 | Payments 🗢      | Permit P-10/P-10E 🗢 | Permit P-11 🗢 | Reports 🗢           | FAQs & Manuals                                                                                                    |
| Luxury Tax Registratio | View L7Z Details      |                | Entertainment Tax 🗢 | Betting Tax License 🗢        | Raise Ticket    |                     |               |                     |                                                                                                    |
|                        | Upload Label Dtls     |                |                     |                              |                 |                     |               |                     |                                                                                                    |
|                        | M&TP Worklist         |                |                     |                              |                 |                     |               |                     |                                                                                                    |
|                        | Dealer Registration   |                |                     | 1                            |                 |                     |               |                     |                                                                                                    |
|                        | Apply Licence         |                | 2                   | WELCOME                      | TOF             | CIAAS               |               |                     |                                                                                                    |
|                        | Apply Renew           |                |                     | WELCOME                      |                 | CIMS                |               |                     |                                                                                                    |
|                        | CL WorkList           | 1              |                     |                              |                 | -                   |               |                     |                                                                                                    |
|                        | HCR WorkList          |                |                     | ESC                          |                 |                     |               |                     |                                                                                                    |
|                        | Configure Manufacture | er Details     |                     | Excise Supply Chain Inf      |                 |                     |               |                     |                                                                                                    |
|                        | View Uploaded Docum   | nents          |                     | excise sopply Chain in       | ormanon Mana    | gemen system        |               |                     |                                                                                                    |
|                        | Retail Vend/CSD/L30 V | Vork List      |                     |                              |                 |                     |               |                     |                                                                                                    |
|                        | Track Licence Applica | tion           |                     |                              |                 |                     |               |                     |                                                                                                    |
|                        | Dealer WorkList       |                |                     |                              |                 |                     |               |                     |                                                                                                    |
|                        | Wholesale Vend Work   | List           |                     |                              |                 |                     |               |                     |                                                                                                    |

#### Step 11:- Click on the ARN for making payment

| Revel and Govi of NCT of Delbi       | Manage Profile   Change Password   Log Out<br>Welcome NISHANT PURI, CITIZE<br>Department of Excise, Entertainment & Luxury Tax, Govt. of Delhi<br>Last Login : 1/50/23 5:11 Puri<br>Password Expires : 1/1/202<br>Session timeout in 19 : 5 |                      |                              |                  |                                     |              |                  |                                 | SHANT PURI, CITIZEN<br>: 1/5/2023 5:11 PM IST<br>ord Expires : 1/1/2023 |
|--------------------------------------|----------------------------------------------------------------------------------------------------|----------------------|------------------------------|------------------|-------------------------------------|--------------|------------------|---------------------------------|-------------------------------------------------------------------------|
| Track Application Licence 🗢          | Permit P-10A 🗢                                                                                                    | Grievance 🗢          | Duty Free Transport Permit 🗢 | Payments 🗢       | Permit P-10/P-10E 🗢                 | Permit P-11  | Reports          | FAQs & Manuals                  |                                                                         |
| Luxury Tax Registration 🗢 Monitori   | ng & Regulation 🗢                                                                                                    | Entertainment Tax 🗢  | Betting Tax License 🤝        | Raise Ticket     |                                     |              |                  |                                 |                                                                         |
| M&TP Work List Application Reference | Search                                                                                                    | OR Applicant<br>Name | Sea                          | rch              |                                     |              |                  |                                 |                                                                         |
| S.No. Applicant Name/Name of the Com | ipany                                                                                                    | Applicant Address    | Application F                | leference Number | Status                              | Licence Type | Application Type | Last Updated On<br>(DDIMM/YYYY) | Pending Since (In<br>Days)                                              |
| 1 MEHTA COMPANY/JO INDUSTRULIC       | TYPE DELHI, DELHI, A                                                                                                    | RUNACHAL PRADESH     | ARN00000791                  | 75 Offe<br>Awa   | r Letter Issued and Payment<br>ited | P-6          | Fresh            | 01/05/2023                      | 0                                                                       |
|                                      |                                                                                                    |                      |                              | Cancel           |                                     |              |                  |                                 |                                                                         |

## Step 12:- Click on 'Make Payment', Payment gateway will get opened for processing

## Step 13:- Download Payment Receipt after Successful payment

| Reader a seat       |                                    | Department o   | f Excise, Entertai          | inment     | & Luxury Tax, Govt. (   | <u>Manage Pr</u> | ofile   Change Password   Log Out<br>Welcome ANKIT KUMAR<br>ANKIT KUMAR, CITIZEN<br>Last Login : 27/4/2023 3:52 PM IST<br>Password Expires : 1/1/2023<br>Session timeout in 19 : 51 |                                                                                    |
|---------------------|------------------------------------|----------------|-----------------------------|------------|-------------------------|------------------|----------------------------------------------------------------------------------------------------|------------------------------------------------------------------------------------|
| Track Application   | Licence 🗢                          | Permit P-10A 🤝 | Grievance 🗢                 | Duty       | Free Transport Permit 🗢 | Payme            | nts 🗢                                                                                                    | Permit P-10/P-10E 🗢                                                                |
| Permit P-11 🗢       | Reports 🗢                          | FAQs & Manuals | Luxury Tax Registrati       | on 🗢       | Monitoring & Regulation |                  | Entertainn                                                                                                    | nent Tax 🗢                                                                         |
| Betting Tax License | Betting Tax License 🗢 Raise Ticket |                |                             |            |                         |                  |                                                                                                    |                                                                                    |
| Payment Status      |                                    |                |                             |            |                         |                  |                                                                                                    | nt and payment is still pending or failure<br>nt Status Or contact with your respe |
|                     |                                    |                | Payn                        | nent Succe | ssful                   |                  |                                                                                                    |                                                                                    |
|                     |                                    |                | Challan No is : 27042312448 |            |                         |                  |                                                                                                    |                                                                                    |
|                     | Generate Acknowledgement           |                |                             |            |                         |                  |                                                                                                    |                                                                                    |

<u>Step 14:- After payment confirmation license will be granted by the Department and new License</u> <u>credentials For 'P-6 License' will be e-mailed to user's registered e-mail ID</u>

| event: set Govt. of NCT of Delhi                                                                        | Department of Excise, Entertainment & Luxury Tax, Govt. of Delhi                                                                                                    |
|----------------------------------------------------------------------------------------------------|----------------------------------------------------------------------------------------------------|
| Click Here       to download Internet Explorer 8.0         Click Here       to download Adobe Reader XI | User Login Username P620238947 Password Submit Reset Register   Forgot Password? Please Click Here to view communications from Excise Department regarding Office Orders/Training Plan/ESCIMS Changes etc. Click Here to view User Manual for Event Registration (Form 5, 6 & 14) through ESCIMS. Click Here for feedback |

Step 15:-Now Login with your New generated License Credentials

# Step 16:- Download the License letter for "P6 M&TP" License from 'Print Letters'option under License Menu

| <b>/.in</b><br>Delhi | Department of Excise, Entertainment & Luxury Tax, Govt. of Delhi |                       |                             |                                                                                                    | Manage Profile   Change Password   Log Out<br>Welcome SHREE CHANDRA PHARMACY<br>SHREE CHANDRA PHARMACY, WHOLESALE VEND<br>Last Login : 28/4/2023 2:54 PM IST<br>Password Expires : 1/1/2023<br>Session timeout in 19 : 53 |                                                                                                    |                                                                                                    |
|----------------------|------------------------------------------------------------------|-----------------------|-----------------------------|----------------------------------------------------------------------------------------------------|----------------------------------------------------------------------------------------------------|----------------------------------------------------------------------------------------------------|----------------------------------------------------------------------------------------------------|
| Licence 🗢            | Grievance 🗢                                                      | Payments 🗢            | FAQs & Manuals              | Monitoring & Regulation 🗢                                                                                                    | DRF 🗢                                                                                                    | PERMIT FEE STATEMENT 🗢                                                                                                    |                                                                                                    |
|                      |                                                                  |                       |                             |                                                                                                    |                                                                                                    |                                                                                                    |                                                                                                    |
| Print Letters        |                                                                  |                       |                             |                                                                                                    |                                                                                                    |                                                                                                    |                                                                                                    |
| Search Licence       |                                                                  |                       |                             |                                                                                                    |                                                                                                    |                                                                                                    |                                                                                                    |
| Licence Id           |                                                                  | OR ARN Number         |                             | Search                                                                                                    |                                                                                                    |                                                                                                    |                                                                                                    |
|                      |                                                                  |                       | Cancel                      |                                                                                                    |                                                                                                    |                                                                                                    |                                                                                                    |
|                      | Dethi<br>Licence マ<br>Print Letters<br>Search Licence            | Dehi Depai<br>Licence | Dethi Department of Excise, | Department of Excise, Entertainment &  Licence  Grievance  Payments  FAQs & Manuals  Print Letters Search Licence Licence Id OR ARN Number | Department of Excise, Entertainment & Luxury Tax, Govt. of Delhi       Licence      Grievance        Print Letters       Search Licence       Licence Id     OR ARN Number                                                | Department of Excise, Entertainment & Luxury Tax, Govt. of Delhi       SHRE         Licence Id       Grievance Id       Payments Id       FAGs & Manuals       Monitoring & Regulation Id       DRF Id         Print Letters       Search Licence       Id       OR       ARN Number       Search | Welcome SHREE O         Department of Excise, Entertainment & Luxury Tax, Govt. of Delhi         Welcome SHREE CHANDRA PHARMAC         Licence ♥       Grievance ♥         Payments ♥       FAQs & Manuals         Monitoring & Regulation ♥       DRF ♥         Print Letters       Search |